# AmirBahador Bahadori

## Senior Software Engineer

Hello! I'm AmirBahador Bahadori. I am a senior engineer with a strong background in Python, I thrive in challenging environments and consistently strive for excellence.

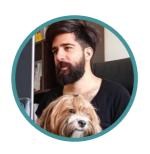

amirbahador.develop@gmail.com

Berlin, Germany

. . , 🚥

amirbahador-hub.github.io/

. .

linkedin.com/in/amirbahador

o 🎧

github.com/amirbahador-hub

### **WORK EXPERIENCE**

# **Senior Software Engineer**

Delphai GmbH ☑ 08/2023 - 02/2024

Germany, Berlin

Served as the Senior Engineer at Delphai, an AI company that utilized machine learning techniques.

#### Achievements/Tasks

- Conducted code reviews, ensuring adherence to best practices and maintaining code quality across the organization.
- Utilized FastAPI, gRPC, Kafka, and RabbitMQ RPC to build a variety of services, enabling efficient communication and data exchange.
- Successfully led the migration of services from other protocols to RabbitMQ RPC, enabling automatic consumer scaling with Kubernetes.
- Collaborated closely with the machine learning team to develop and implement cutting-edge solutions.
- Actively participated in system design sessions, offering valuable insights and recommendations to optimize performance and scalability.
- Contributed to the development of numerous Pythonbased projects, with over 400 repositories and 136 active microservices.

# Senior Python Developer and DevOps Engineer Superz Co.

11/2018 - 07/2023

Superz is a dynamic product search engine, I started as a Python Developer and later became Head of Backend, overseeing DevOps.

#### Achievements/Tasks

- Built Near-Real-Time crawler service that collect, normalize and index data from 21 target websites using Python, Rabbitmq, Asyncio, Mongo, ElasticSearch
- Utilized Docker coupled with Traefik as a reverse-proxy and a load-balancer to achieve Continuous Delivery goal on high scalable environment
- Setting up Continuous Integration(CI) and Continuous Delivery (CD) Pipelines using GitLabCi
- Reduced the monthly costs by having less downtime using Monitoring and Alerting solutions

# Back-end developer

Chabok Co.

Worked as a backend developer for an e-commerce website. Achievements/Tasks

- Implemented business logic using Python Django drf(Django RestFrameWork) Celery
- Collabrated with GeoLocation team for developing gis functionality using PostGis

## **SKILLS**

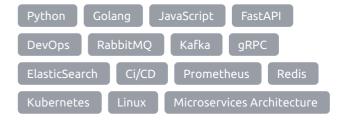

# **PERSONAL PROJECTS**

## Fooman 🗹

 Powerful async RPC library, featuring seamless integration with popular message brokers like Redis, Kafka, and RabbitMQ.

#### FastCrawler 🗹

 Modern, fast (high-performance) asynchronous scraping framework based on standard Python type hints and Pydantic.

#### Linkedin Assistent 🗹

 LinkedIn Assistant is a JavaScript-based Chrome extension that simplifies job searching on LinkedIn. It offers one-click bookmarking for jobs

#### gitM 🛂

 gitM is a command-line app powered by TensorFlow's machine learning capabilities. It predicts, classifies, and attaches Git emojis to commit messages, making it easier to convey the context and emotions associated with each commit.

#### Diango Cookie Cutter 🗹

 Django Cookie Cutter is a widely used template generator inspired by DjangoStyleGuide. It facilitates the creation of Django applications with a Domain Driven Architecture, streamlining the development process and promoting best practices.

### VOLUNTEER EXPERIENCE

#### Content Creator

Youtube

https://www.youtube.com/@BahadorDev

# **EDUCATION**

**Computer Engineering**Shahrood University of Technology

Bachlor

## **LANGUAGES**

English
Full Professional Proficiency

Persian

Native or Bilingual Proficiency